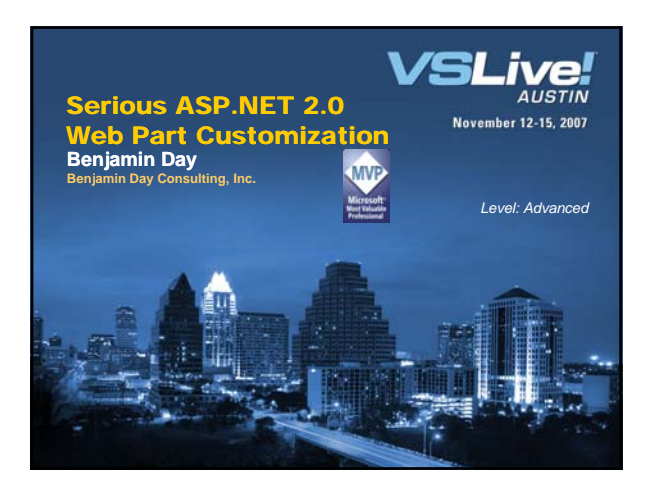

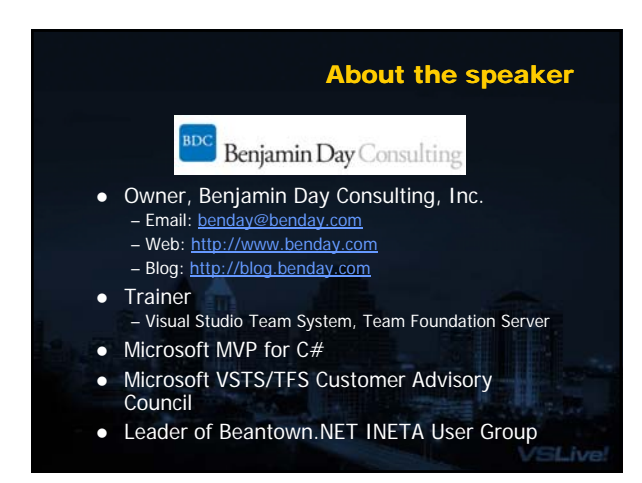

Agenda

VSLive

- Overview of WebParts
- What are the problems?
- Inner-property Declarative Persistence
- Architecture of extending WebParts
- Code samples

#### WebPart Overview

- ASP.NET 2.0 Technology
- Easily create custom "portal"
- Hooks into Personalization
- $\bullet$  No messing around with LoadControl() and postback logic

#### What do you need.

- WebPartManager
	- 1 per page
	- Manages all WebPart operations for the page
- WebPartZone
	- Control that manages display/layout of the WebParts – 1+ per page
- CatalogZone
- DeclarativeCatalog

– Adds parts to zones

– Contains the list of available WebParts

VSLive

**Speaker Name**

#### UserControls as WebParts

- Declarative Catalog has list of UserControls that can be added as web parts
- $\bullet$  To add custom actions  $\rightarrow$  implement IWebActionable
- WebPartVerb
	- $-$  Action that can be performed on a WebPart via the drop-down menu
- Controls get wrapped in GenericWebPart – WebPartManager.CreateWebPart()

VSLive

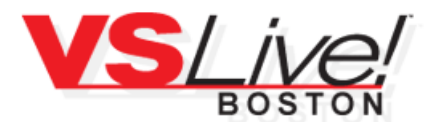

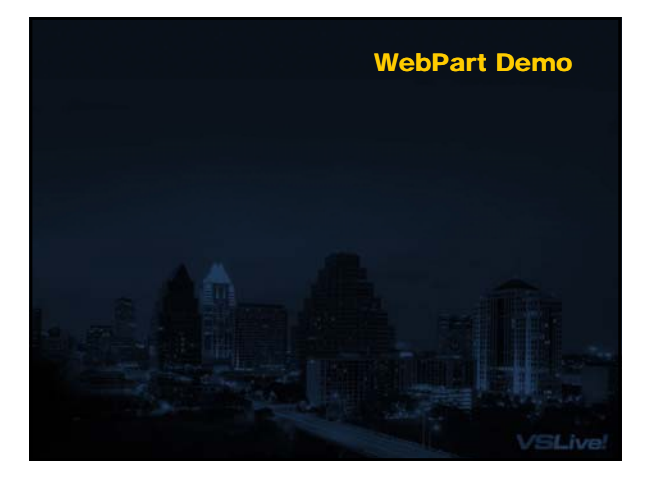

## WebPart Demo<br>
Putting verbs where you want

- By default, verb menu rendered on right – Not configurable
- Verb rendering done by WebPartChrome
- WebPartZone creates the chrome object – CreateWebPartChrome()
- Override WebPartChrome.RenderWebPart() – Arg #1: HtmlTextWriter writer
	- Arg #2: WebPart webPart the web part to render

## **Implementing RenderWebPart()**

**VSLive** 

- Everything is through HtmlTextWriter – Think old-school ASP, Response.Write() – Yuck.
- $\bullet$  Verb rendering is the tricky part – Verbs aren't events
	- Don't exist anywhere that could be subscribed to – Verb "event handler" must be in the user control
	- Makes PostBack challenging
- Verb post back goes to zone's RaisePostBackEvent()
- Verb.ID used to route the event

#### Implementing RaisePostBackEvent()

#### • WebPartZone

- protected override void RaisePostBackEvent(string eventArgument)
- Handles verb click events
- eventArgument is tokenized address of the verb – WebPart ID – Verb ID
- Find the web part in the zone
- Find the verb on the web part
- Call verb.ServerClickHandler

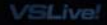

VSLive

# How are we going to implement it? • Goal: Eliminate some of the HtmlTextWriter hassle • Inner-Property Declarative Persistence (IPDP) – Enables complex configuration of ASPX controls • Use IPDP on our Zone – Configure Chrome layout – Reduces the HtmlTextWriter code /SLive

# **Speaker Name**

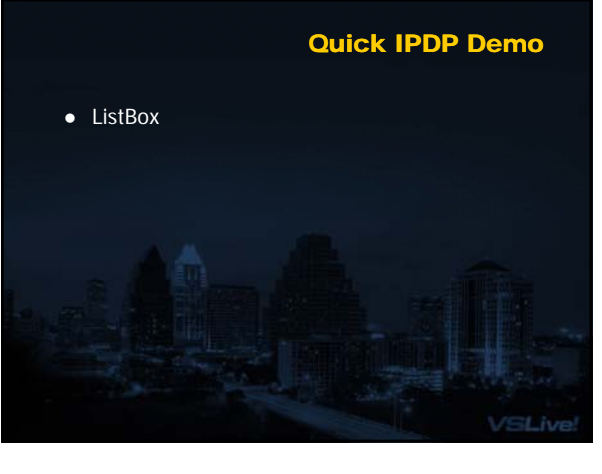

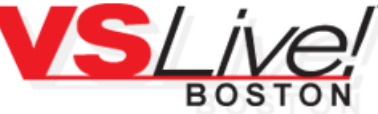

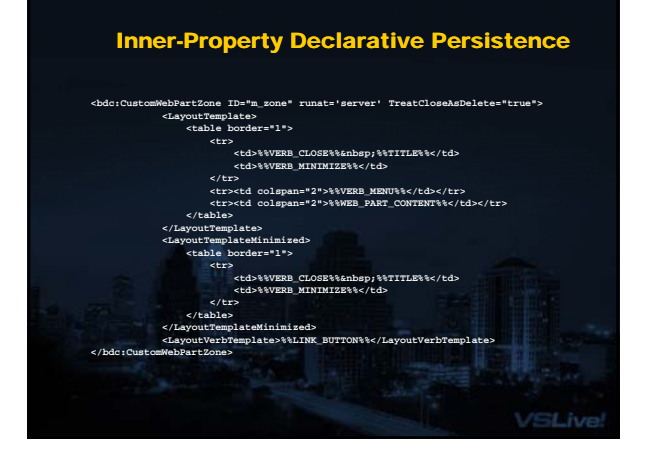

# **Inner-Property Declarative Persistence**

- [ParseChildren(true)] on class – Contents of the control Html/Xml  $\rightarrow$  configuration
- For each configurable property
- [NotifyParentProperty(true)] – For designer support
	- Change the property value  $\rightarrow$  redraw the control
- [PersistenceMode(PersistenceMode.InnerProperty)] – What does the Html/Xml look like?

/SLive

– How is it parsed?

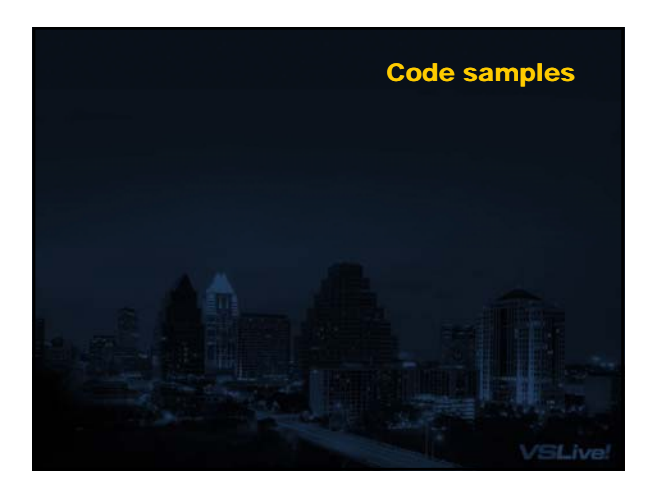

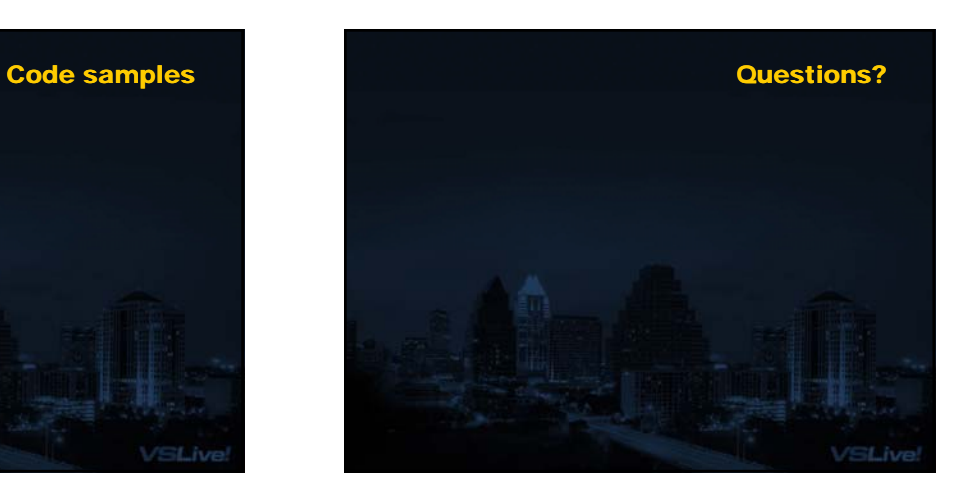

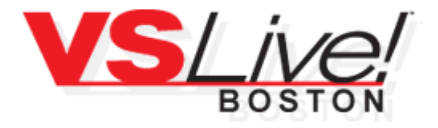

**Speaker Name**